# On the computation of the *p*-d multivariate normal density

Yanfei Kang

2023-10-26

## **Contents**

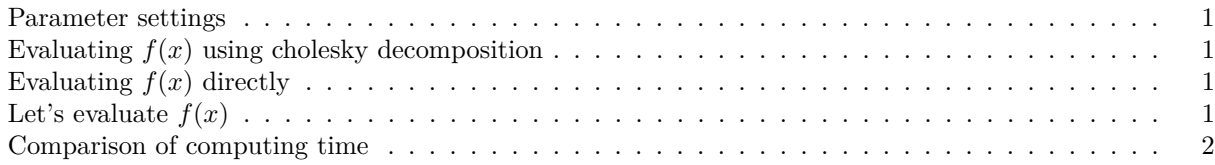

#### <span id="page-0-0"></span>**Parameter settings**

 $N = 10000$  $p = 100$ *# Setting mu and sigma*  $mu = rep(0, p)$ set.seed(20231025) sigma =  $cov(matrix(rnorm(N * p), N, p))$ 

<span id="page-0-1"></span>Evaluating  $f(x)$  using cholesky decomposition

```
# Evaluating f(x) using cholesky decomposition
mn_cholesky = function(x, mu, sigma) {
    R = chol(sigma)det_sigma = prod(diag(R))^2quad_term = crossprod(solve(t(R), x - mu))log_{10} = (-p/2) * log(2 * pi) - 0.5 * log(det_{10} = 0.5 * (quad_{10} = 0.5)return(log_den1)
}
```
<span id="page-0-2"></span>**Evaluating**  $f(x)$  **directly** 

```
mn_direct = function(x, mu, sigma) {
    log_{10} = (-p/2) * log(2 * pi) - 0.5 * log(det(sigma)) - 0.5 * t(x - mu) %solve(sigma) \frac{1}{2} (x - mu)
    return(log_den2)
}
```
### <span id="page-0-3"></span>Let's evaluate  $f(x)$

```
set.seed(20231025)
x = rnorm(p)
```
print(mn\_cholesky(x, mu, sigma)) ## [,1] ## [1,] -136.9197 print(mn\_direct(x, mu, sigma)) ## [,1] ## [1,] -136.9197 print(mvtnorm::dmvnorm(x, mu, sigma,  $log = TRUE$ )) ## [1] -136.9197

#### <span id="page-1-0"></span>**Comparison of computing time**

library(microbenchmark) microbenchmark(mn\_cholesky(x, mu, sigma), mvtnorm::dmvnorm(x, mu, sigma, log = TRUE), mn\_direct(x, mu, sigma))

## Unit: microseconds ## expr min lq mean ## mn\_cholesky(x, mu, sigma) 396.846 453.2685 612.9111 ## mvtnorm::dmvnorm(x, mu, sigma, log = TRUE) 366.059 436.9205 774.9825 ## mn\_direct(x, mu, sigma) 1013.850 1087.1035 1421.1759 ## median uq max neval ## 495.2430 546.7740 10258.09 100 ## 581.2935 721.6605 13752.34 100 ## 1187.7070 1313.0580 20625.22 100